## SAP ABAP table PLMRMDATGEN {Structure for Report RMDATGEN}

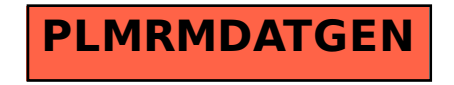